## **VERIFICA TU COMPROBANTE FISCAL DIGITAL**

**Ingresa a la siguiente página del SAT:** 

<https://prodretencionverificacion.clouda.sat.gob.mx/>

## **1. Captura los siguientes datos:**

Verificación de Comprobantes Fiscales Digitales por Internet que ampara Retenciones e Información de Pagos

A través de esta opción, Usted podrá verificar si el comprobante fue Certificado por el SAT

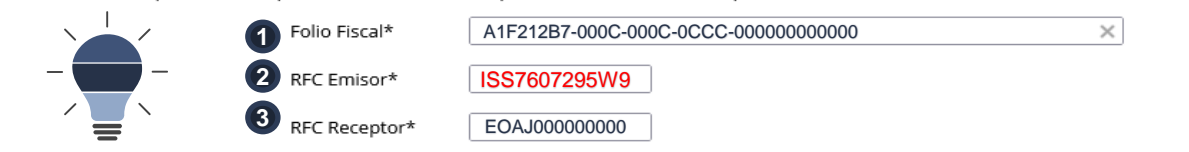

## **¿Donde obtengo está información?**

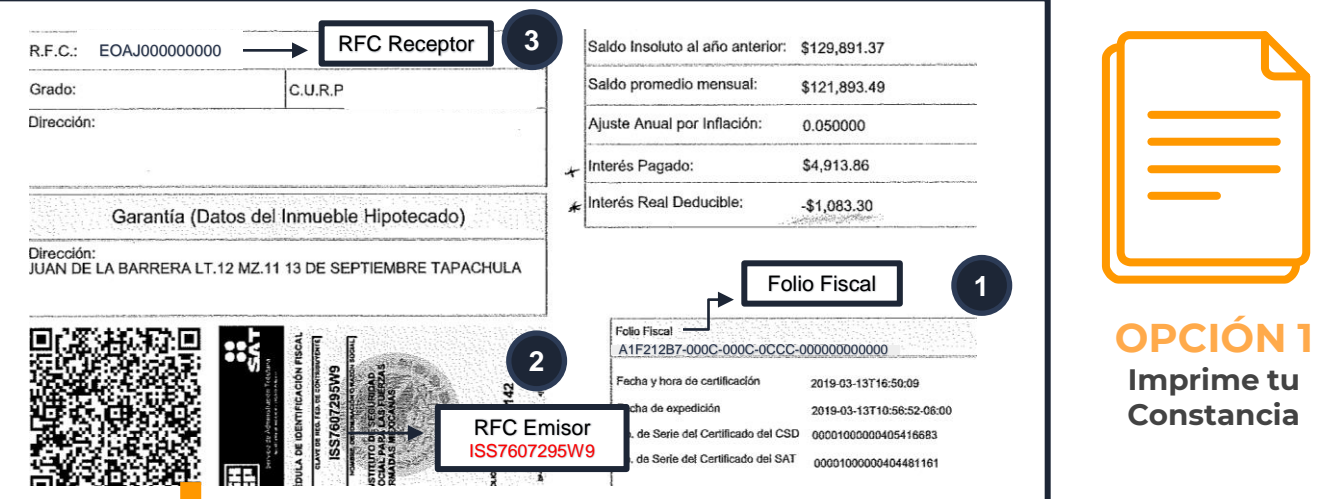

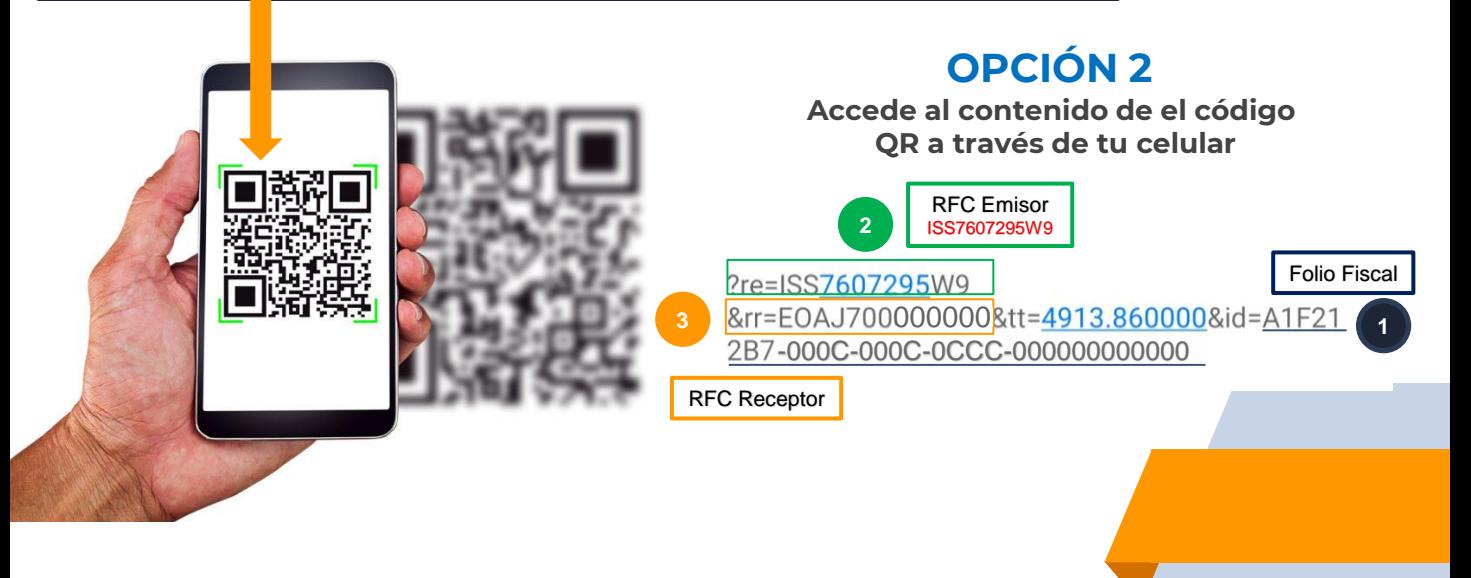